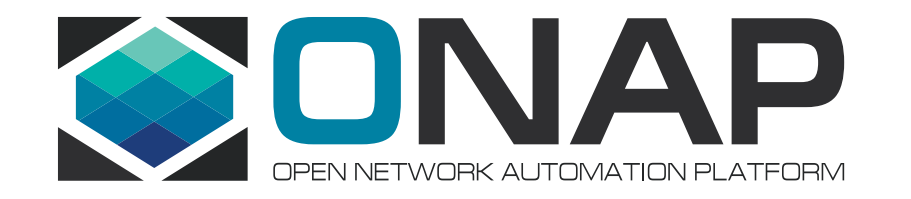

# ONAP Policy Framework Frankfurt – Overview Pamela Dragosh – PTL

June 2020

# **Overview**

- Policy Framework Project
	- Active project since ONAP inception and the Am
	- https://wiki.onap.org/display/DW/Policy+Framew
	- Team meets every Wednesday in a shared meet project.

# **History**

- Since Dublin, the project has re-designed and re-built the Policy Framework components.
	- Clear separation of Policy Design and implementation
		- Use of TOSCA Policy Syntax
	- 3 sets of API's
		- Policy Lifecycle API for performing the CRUD
		- Policy Administration API for managing PDP groups and deploying policies to PDPs
		- Decision API for ONAP components to use to render decisions on which policy(s) to enforce
	- 6 Lightweight, scalable microservices that make up the Platform
		- API and PAP
			- Policy data is managed in a MariaDb
		- 3 PDPs: XACML, Drools, Apex
			- Drools requires a nexus database to be available
		- Distribution component that receives SDC Service Distributions

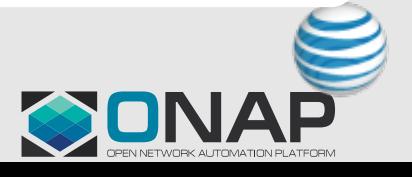

#### History continued

- Flexibility and extensibility
	- Pick and choose the PDP (Policy Decision Point) to use for your use case
		- Ability to build your own PDP if desired
	- Design your own Policy Types and create your own applications that translate/implement those Policy Types
	- Configure SDC distribution to automate lifecycle API and PAP API
- Frankfurt full integration with the following ONAP components was completed:
	- CLAMP: control loop policies
	- DCAE: control loop monitoring policies
	- OOF: optimization policies
	- SDNC: naming policies

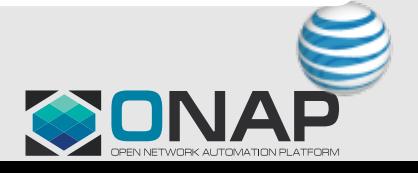

# Policy Execution at Highest Level

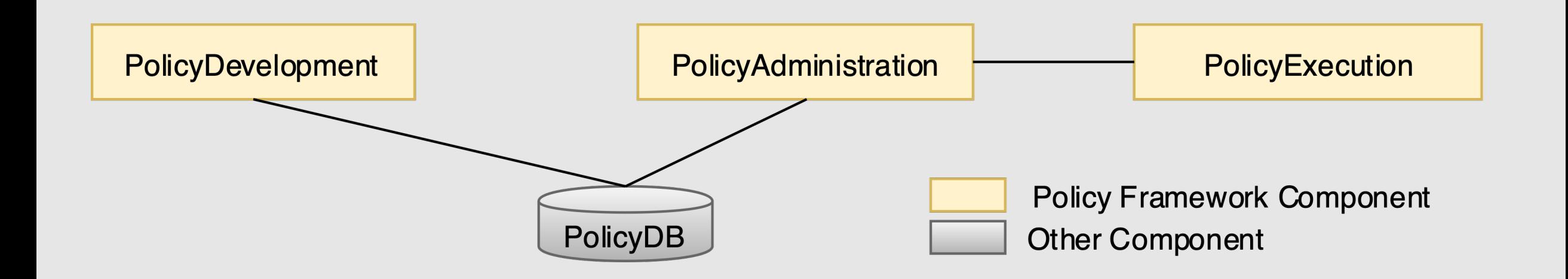

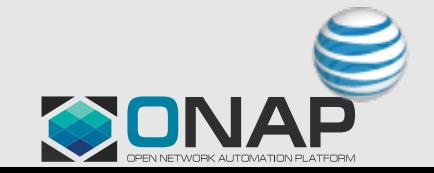

**OLFNETWORKING ETHELINUX FOUNDATION** 

#### Abstract View of the Architecture

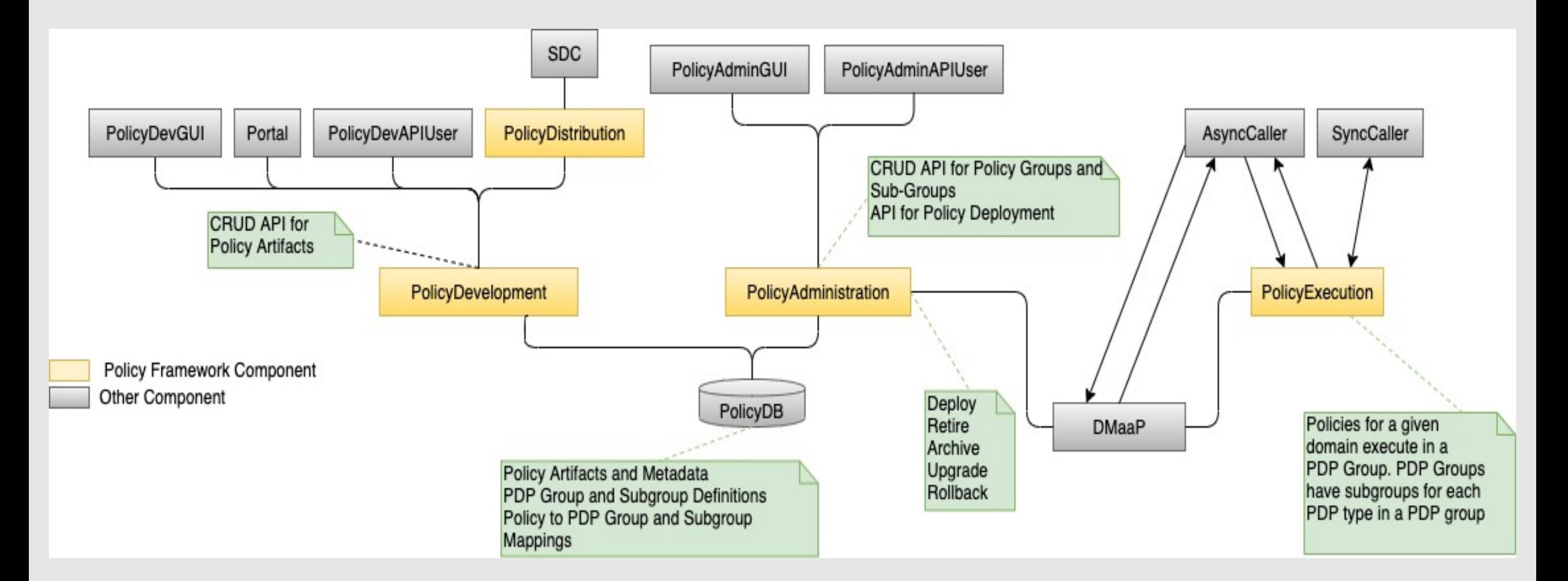

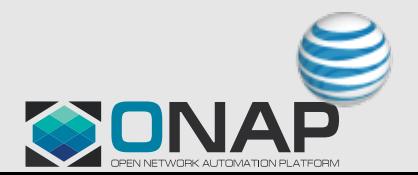

**CITHELINUX FOUNDATION CILFNETWORKING** 

# Policy API's – 3 sets of RESTful API's

- Lifecycle API
	- RESTful CRUD API used by Policy Designers
	- Policy Designers perform lifecycle for Policy Types and their Policies
	- Implemented in the Policy API component: policy/api
	- This API should **NOT** be used by runtime components to retrieve their policies. Only the Decision API should be used by runtime components to return policies are to be enforced based on conditions.
- Administration API
	- RESTful CRUD for Grouping PDPs and deploying policies to PDPs used by DevOps team
	- Implemented in the Policy PAP component: policy/pap
	- The Policy PAP component is also responsible for Dmaap notifications of Policy deployment changes, to enable ONAP components option to dynamically update the policy they are enforcing
- Decision API
	- Simple REST POST to query for decisions
	- Runtime Decisions for both ONAP components and Policy PDP's
	- Implemented in the Policy XACML PDP component: policy/xacml-pdp

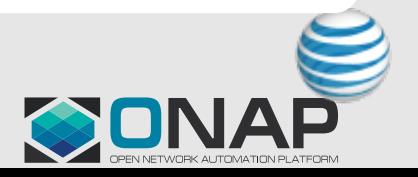

#### Policy Distribution

- Policy has a distribution component capable Service distributions
	- The distribution component is fully configurable latest lifecycle and pap API's
	- Users can configure the distribution component and deployment of policy types and their policies distributed
	- Implemented in the policy/distribution componer
	- https://onap-doc.readthedocs.io/projects/onap-p parent/en/frankfurt/distribution/distribution.html

#### Policy PDP's – 3 PDPs available

- Apex PDP
	- Adaptive chained state-machine driven solution
- Drools PDP
	- BPMN-based Drools Rules
	- Can utilize a nexus repo for storage/retrieval of Drools Rules and Java artifacts supporting those Rules
- XACML PDP

- Implements the Decision API
- Fine-grained attribute-based question/answer decision making

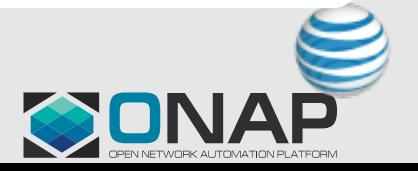

# PDP Execution – from a logical view

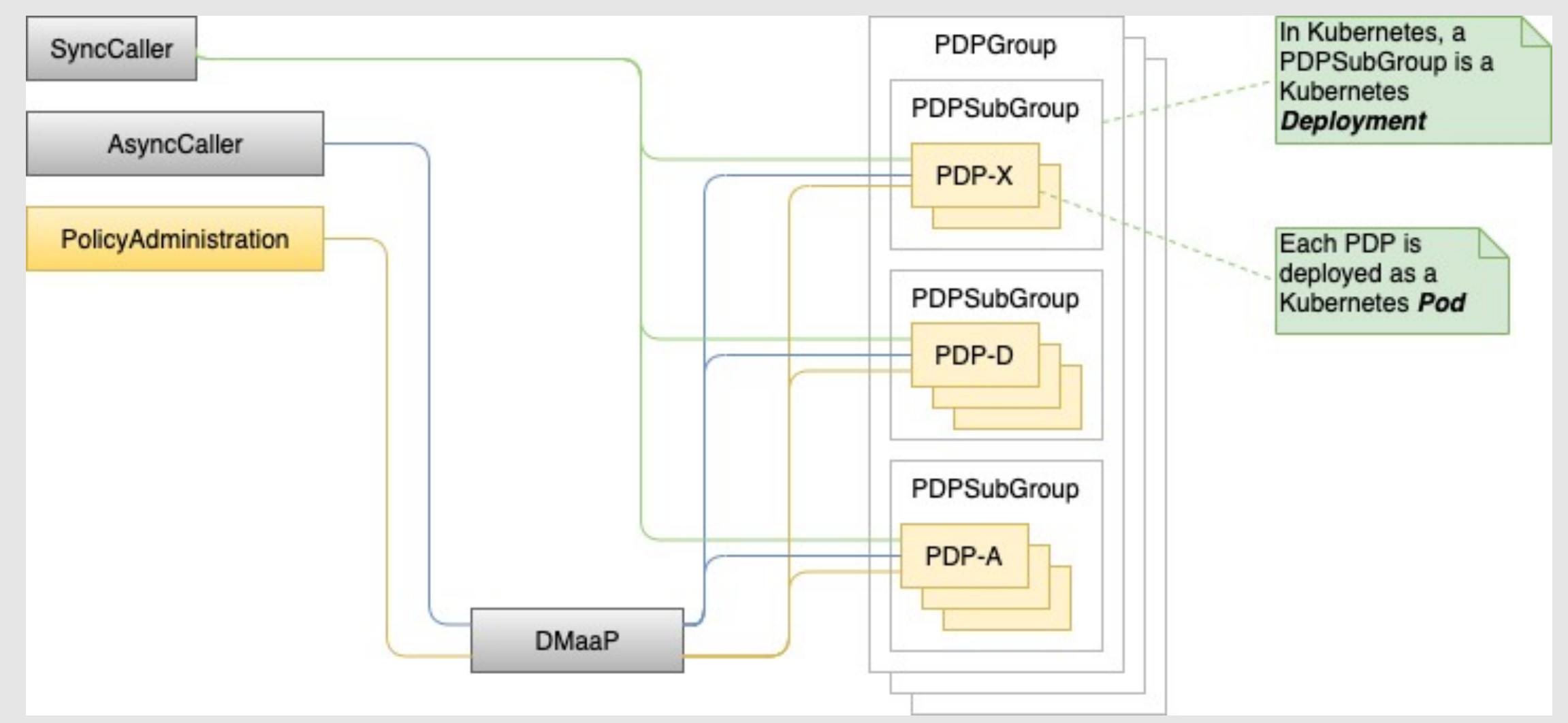

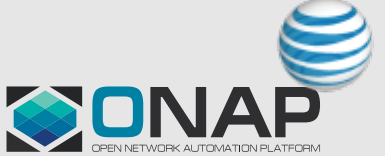

**CITHELINUX FOUNDATION CILFNETWORKING** 

# What Policy Types are available to use out-of-the box?

- These Policy Types are supported by the XACML PDP
	- Monitoring Policy Types supported by DCAE collectors/analytics
		- tca (threshold crossing), datafile-app-server
		- Used in Control Loops
		- Integrated with CLAMP/DCAE
	- Guard Policy Types for protection regarding Control Loop operations
		- Blacklist, frequency limiters, min/max, coordination
		- Used in Control Loops (optional)
		- Integrated with CLAMP
	- Optimization Policy Types for OOF Services
		- All inherit from service and resource specific policy types
		- Affinity, distance, hardware placement, optimization algorithm, VIM fit, vnf, pci, query, subscriber
	- Naming Policy Types for SDNC Naming Services

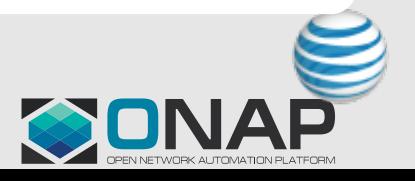

# What Policy Types are available to use out-of-the box?

- Operational Policy Types for enforcement of operations
	- [Used in Control Loops](https://github.com/onap/policy-api/blob/frankfurt/packages/policy-api-tarball/src/main/resources/etc/defaultConfig.json)
	- Both Drools and Apex support these policy types
	- Integrated into CLAMP
- NOTE: Users can configure which Policy Types the policy/api component's configuration file.
	- See example config:
	- https://github.com/onap/policy-api/blob/frankfurt/ tarball/src/main/resources/etc/defaultConfig.json

# Where can I see the Policy Types?

- Located in the policy/models repository
- https://github.com/onap/policy-models/tree/r examples/src/main/resources/policytypes

# Control Loop vs Non-Control Loop Policy Types

- These Policy Types support Control Loop implementation
	- onap.policies.Monitoring
	- onap.policies.controlloop.operational.Common
		- Apex and drools extensions
	- onap.policies.controlloop.guard.Common
		- Frequency limiter, blacklist, min/max, and coordination

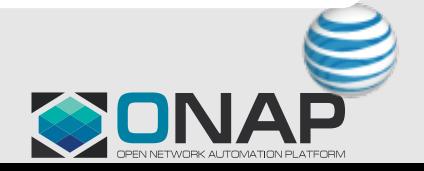

# Can I Design my own Policy Type?

• Yes!

- Some existing Policy Types can be extended and implemented by out-of-box ONAP framework
	- onap.policies.Monitoring: For new DCAE collectors/analytics
	- onap.policies.Optimization: For new extensions to OOF use cases
- For new Policy Types, you will need to build an application for the PDP you choose to use to support your Policy Type
	- Each PDP has its own design for building applications to support a policy type
	- Please see the in-depth video tutorials for each PDP

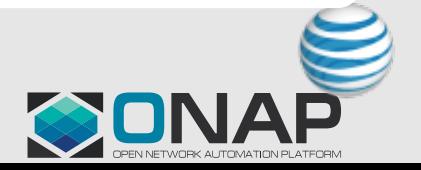

# Which PDP should Luse?

- That is up to the user to evaluate which PDP is preferable to use
- Each PDP has its own strengths and weaknesses
- Neither is better than the other, just a different way of accomplishing your solution
- Each PDP is used by various Use Cases in ONAP
	- We encourage you to contact Use Case owners to determine why and how they use the PDP for their solution

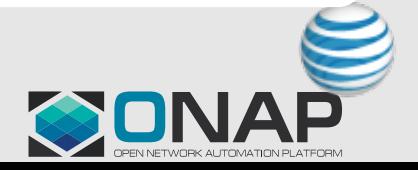

# Can I build my own PDP?

• Yes!

- The interface between PDP's that register with the PAP is available to implement for any developer
- Code is shared in policy/models repo
- There is a PDP simulator in the policy/models repo one can reference
- See any of the existing PDP's as well as a PDP simulator code to get an understanding on how to create your own PDP

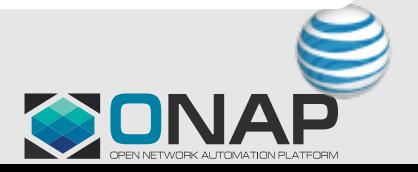

# How do I build an application for my own Policy Type?

- XACML applications can be built to support Poli ONAP component to query the Decision API
	- Simple question/answer Decisions to support an ON<br>driven
	- "What policy(s) should my app enforce given these c
	- Allows fine-grained attribute-based Policy Decisions
	- There are standard policy translators available to use
		- Matchable: gives the user the ability to designate which decision
		- Combined: simple combination of all the ids or types of policies.
	- Creating your own translator is possible as the desig extendible
	- Best examples: monitoring, optimization, naming, gu
	- https://onap-doc.readthedocs.io/projects/onap-policy<br>- parent/en/frankfurt/xacml/xacml.html

# How do I build an application for my own Policy Type?

- Drools applications can be built to support P work with the drools BPMN rules
	- Maintains state
	- Allows flexibility in writing rules and java artifacts
	- Applications are called "controllers" which can b serialize/deserialize objects to/from Dmaap
	- Best example: operational
	- https://onap-doc.readthedocs.io/projects/onap-p parent/en/frankfurt/drools/drools.html

# How do I build an application for my own Policy Type?

- Apex applications can be built to drive a chain
	- Apex is adaptive in that you each state can be fe
	- MEDA state model: Match Establish Decide Act
	- ECA state model: Event Condition Action
	- https://onap-doc.readthedocs.io/projects/onap-p parent/en/frankfurt/apex/apex.html

# What does Policy Execution Mean?

- Policy Execution can mean different things
	- Enforcement: an application must enforce policy(s)
	- Decisions: a policy decision is made that returns either permit/deny or one or more policies that an application must enforce

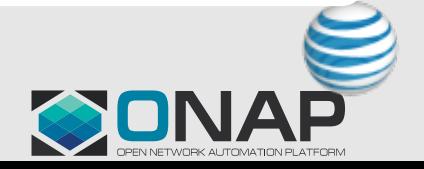

# [What about the GUI?](https://onap-doc.readthedocs.io/projects/onap-policy-parent/en/frankfurt/gui/Monitoring-GUI-Demo-Guide.html)

- The legacy GUI will be deprecated in Guilin used any longer.
- A POC that developed a PDP Monitoring GU Frankfurt and is available for evaluation
	- Located in policy/gui repository
	- https://onap-doc.readthedocs.io/projects/onap-p parent/en/frankfurt/gui/Monitoring-GUI-Demo-Gu
- Long term roadmap is to re-build a new GUI Lifecycle API and the Administration API

# Where to get information

- Documentation  $-$  is the starting place to get the platform
	- https://onap-doc.readthedocs.io/projects/onap-p parent/en/frankfurt/index.html#master-index
- Codebase  $-$  is the starting place to understa built
	- Be sure to checkout the **frankfurt** branch for code Frankfurt.

#### Codebase locations - common

- $\cdot$  Codebase [is the starting place to](https://github.com/onap/policy-common) understa built
	- policy/docker build the common base Policy doc the Policy components
		- https://github.com/onap/policy-docker
	- policy/parent, policy/common and policy/models shared by the other repos
		- They produce java artifacts only
		- https://github.com/onap/policy-parent
		- https://github.com/onap/policy-common
		- https://github.com/onap/policy-models

# Codebase locations - api and pap

- policy/api holds the Policy Lifecycle API
	- Produces both java artifacts and docker images
	- https://github.com/onap/policy-api
- policy/pap holds the Policy Administration API
	- Produces both java artifacts and docker images
	- https://github.com/onap/policy-pap

# Codebase locations – pdp [and their applications](https://github.com/onap/policy-drools-applications)

- policy/apex-pdp, policy/drools-pdp and policy/xa

- These repos produce both java artifacts and docker in
- https://github.com/onap/policy-apex-pdp
- https://github.com/onap/policy-drools-pdp
- https://github.com/onap/policy-xacml-pdp
- Both apex and xacml have application code in those r
- policy/drools-applications holds drools application code, image
- https://github.com/onap/policy-drools-applications

# Codebase locations – distribution and gui

- policy/distribution has the SDC distribution code
	- This repo produces both java artifacts and a docker in
	- https://github.com/onap/policy-distribution
- policy/gui has the Monitoring GUI code (evaluation
	- This repo only produces java artifacts
	- https://github.com/onap/policy-gui